ГРУППА КОМПАНИЙ

**ПРОМЫШЛЕННАЯ БЕЗОПАСНОСТЬ** 

# **Сравнение расчетов последствий аварий на магистральном трубопроводе СУГ с помощью компьютерных комплексов FLACS и ТОКСИ+**

Агапова Екатерина Александровна, мл. научный сотрудник, тел.: (495)620-47-50, e-mail: eagapova@safety.ru Москва, 06.10.2014 г.

## **ОБЪЕКТ И ЦЕЛЬ ИССЛЕДОВАНИЯ**

**Объект исследования** – методические документы и компьютерные программы по оценке риска аварий и взрыва на опасных производственных объектах.

**Цель работы** – сравнительный анализ российских и зарубежных методик и компьютерных программ для расчета зон разрушения и оценки риска аварий, применяемых при обосновании взрывоустойчивости зданий и сооружений взрывопожароопасных производственных объектов.

Результаты работы направлены на *совершенствование методов анализа риска аварий*, в том числе путем обоснованного использования зарубежных компьютерных программ для практических работ по анализу риска.

#### **Расчет последствий выброса и рассеяния опасных веществ при аварии в программном комплексе ТОКСИ+RISK**

Программный комплекс ТОКСИ+ (и его версия TOKCИ+Risk для оценки риска), разработанный специалистами ЗАО НТЦ ПБ, успешно используют более 250 крупных российских и зарубежных организаций нефте-газового профиля и организаций, специализирующихся в области анализа риска.

В ТОКСИ+ запрограммированы действующие российские методики Ростехнадзора и МЧС России для расчета последствий аварий и оценки показателей риска (в т.ч. и пожарного с возможностью расчета времени эвакуации и т.д.).

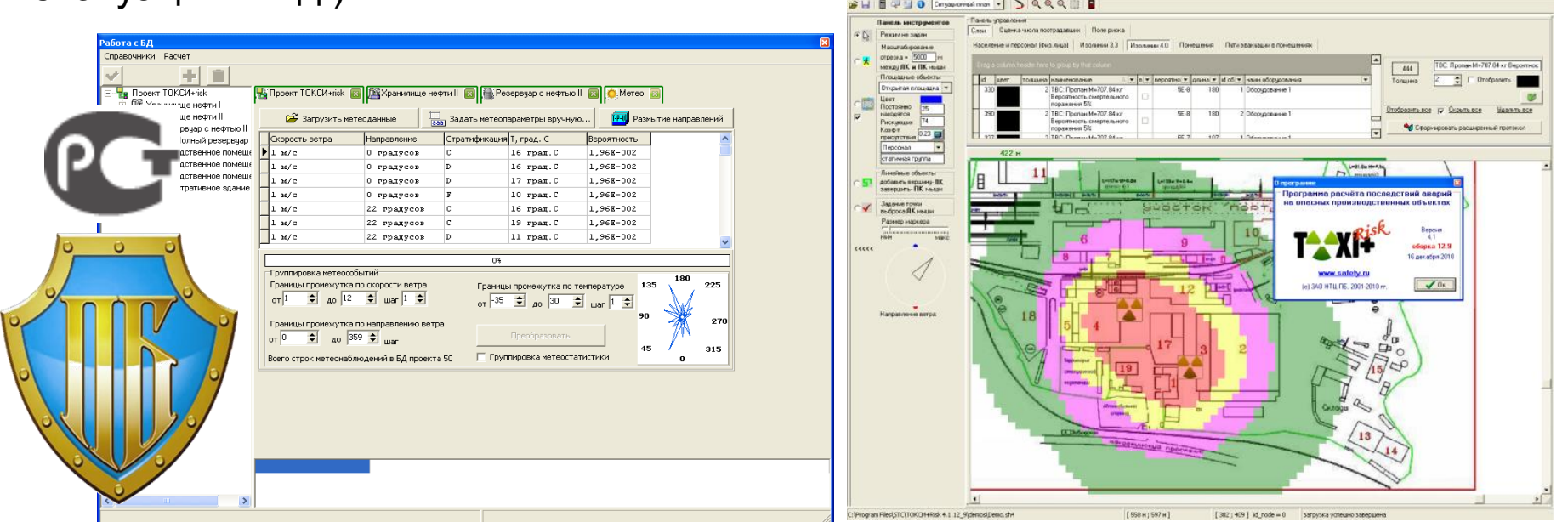

**Рисунок** - ТОКСИ+Risk: инструмент работы с массивами метеостатистики (слева) и управляющая оболочка в режиме построения поля риска (справа) **3**

#### **Расчет последствий выброса и рассеяния опасных веществ при аварии в программном комплексе PHAST 7.0**

Программный комплекс PHAST и его версия для оценки риска SAFETI (PHAST RISK), разработанный международной фирмой Det Norske Veritas (DNV), широко используются в мире в течение более чем 20 лет для количественной оценки риска в нефтегазовой и химической промышленности.

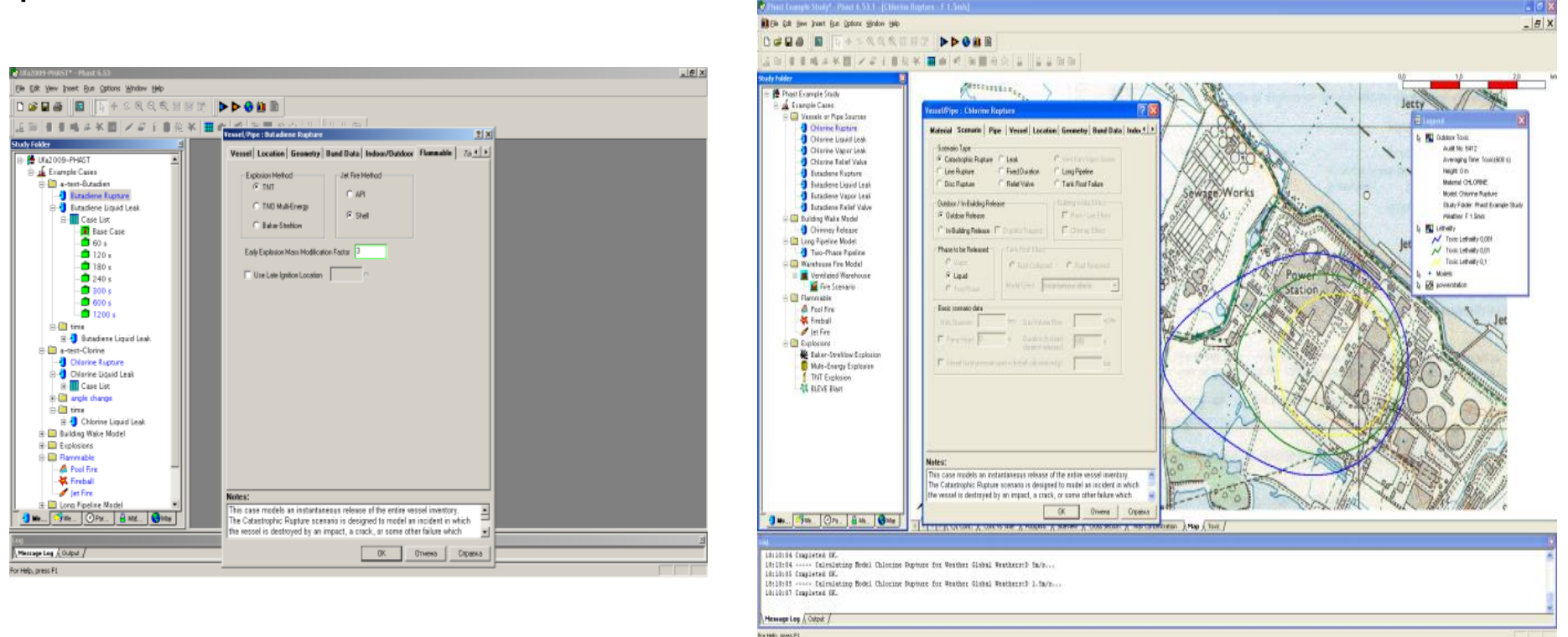

**Рисунок –** DNV PHAST. Окно ввода параметров расчета (слева) и нанесение зон поражения на план опасного производственного объекта (справа)

#### **Расчет последствий выброса и рассеяния опасных веществ при аварии в программном комплексе FLACS**

Моделирование осуществляется на основе методов вычислительной гидродинамики (CFD).

Для моделирования распространения опасных веществ во FLACS проводится численное интегрирование системы уравнений в частных производных, представимых в виде уравнений:

• **Уравнение сохранения массы:**

$$
\frac{\partial}{\partial t}(\beta_v \rho) + \frac{\partial}{\partial x_j}(\beta_i \rho u_i) = \frac{\dot{m}}{V}
$$

• **Уравнение сохранения импульса:**

 $\frac{\partial}{\partial t}(\beta_v\rho u_i)+\frac{\partial}{\partial x_i}(\beta_i\rho u_i u_j)=-\beta_v\frac{\partial p}{\partial x_i}+\frac{\partial}{\partial x_i}(\beta_j\sigma_{ij})+F_{o,i}+\beta_vF_{w,i}+\beta_v(\rho-\rho_o)g_i$ 

• **Уравнение переноса для энтальпии:**

$$
\frac{\partial}{\partial t}(\beta_v \rho \mathbf{h}) + \frac{\partial}{\partial x_j}(\beta_v \rho u_i \mathbf{h}) = \frac{\partial}{\partial x_j}(\beta_j \frac{\mu_{eff}}{\sigma_{\mathbf{h}}} \frac{\partial \mathbf{h}}{\partial x_j}) + \beta_v \frac{Dp}{Dt} + \frac{\dot{Q}}{V}
$$

• **Уравнение переноса для массовой доли топлива:**

$$
\frac{\partial}{\partial t} (\beta_v \rho Y_{fuel}) + \frac{\partial}{\partial x_j} (\beta_j \rho u_j Y_{fuel}) = \frac{\partial}{\partial x_j} (\beta_j \frac{\mu_{eff}}{\sigma_{fuel}} \frac{\partial Y_{fuel}}{\partial x_j}) + R_{fuel}
$$

• **Уравнение переноса для доли смешения:**

$$
\frac{\partial}{\partial t}(\beta_v \rho \xi) + \frac{\partial}{\partial x_j}(\beta_j \rho u_j \xi) = \frac{\partial}{\partial x_j}(\beta_j \frac{\mu_{eff}}{\sigma_{\xi}} \frac{\partial \xi}{\partial x_j})
$$

**5**

### **Зарубежный опыт оценки взрывных нагрузок:**

### *Использование программного комплекса FLACS*  **(Flame Acceleration Simulator)**

- **1. Моделирование геометрии утечки;**
- **2. Анализ частоты утечки;**
- **3. Моделирование рассеяния газа;**
- **4. Моделирование зажигания газовоздушной смеси;**
- **5. Симуляция взрыва;**
- **6. Вероятностный анализ взрыва.**
- \* на примере выброса газа

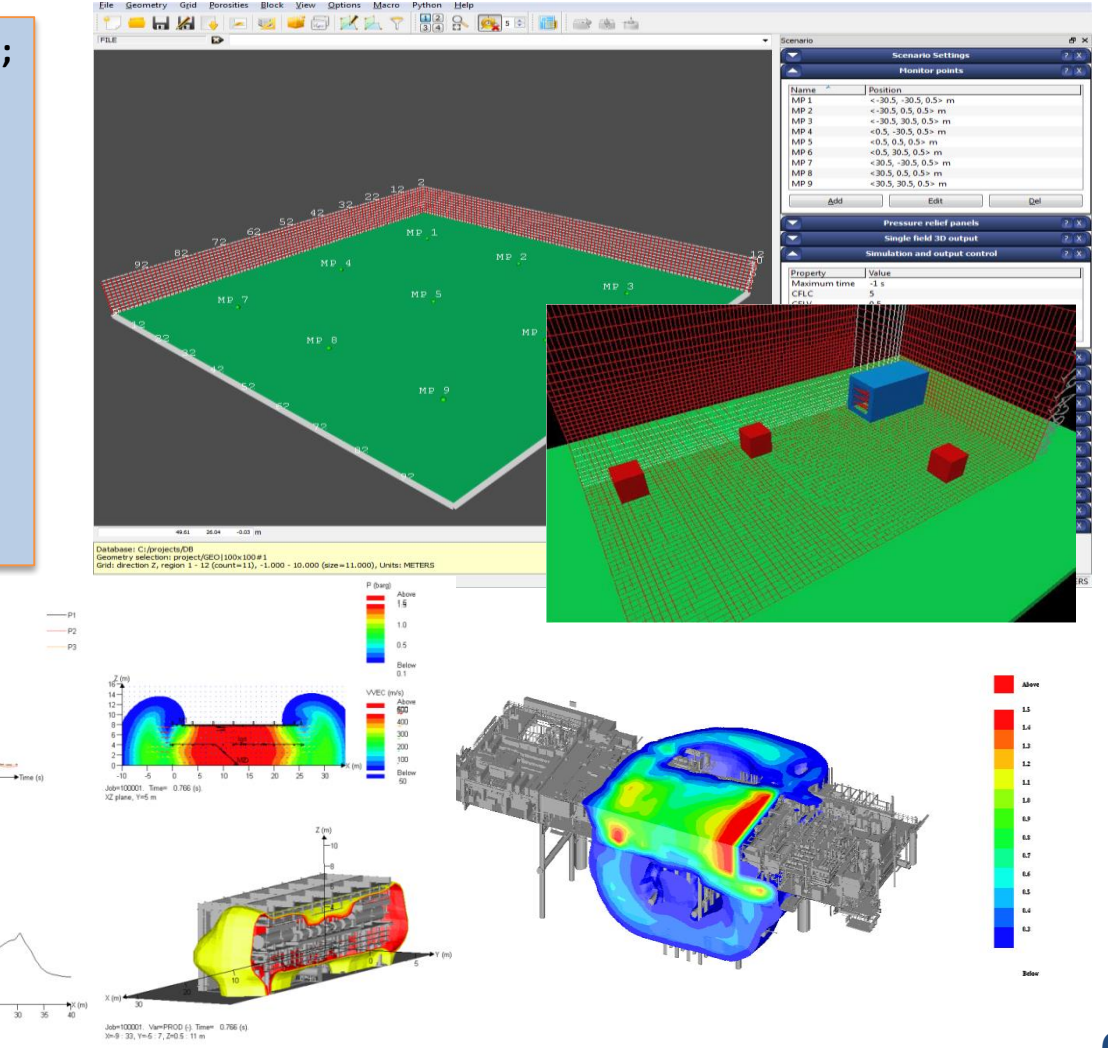

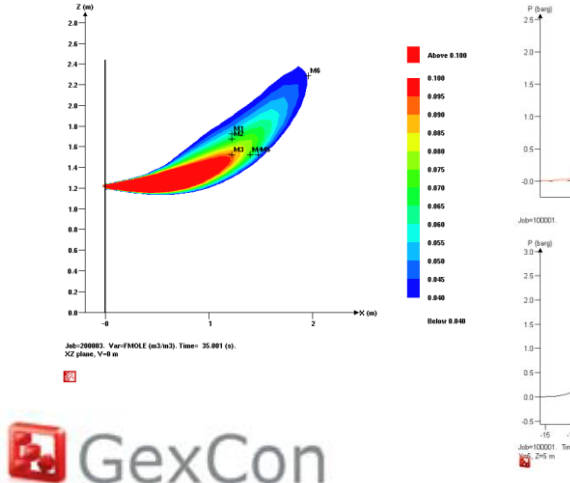

# **ПРОВЕДЕНИЕ РАСЧЕТОВ ПОСЛЕДСТВИЙ ТИПОВЫХ СЦЕНАРИЕВ АВАРИЙ**

#### *Задача 1.*  **Продолжительное истечение СУГ**

•*сценарий моделирования – продолжительное истечение через отверстие 20 мм 5т сжиженного пропана, ситуация моделирующая выброс ШФЛУ на продуктопроводах*

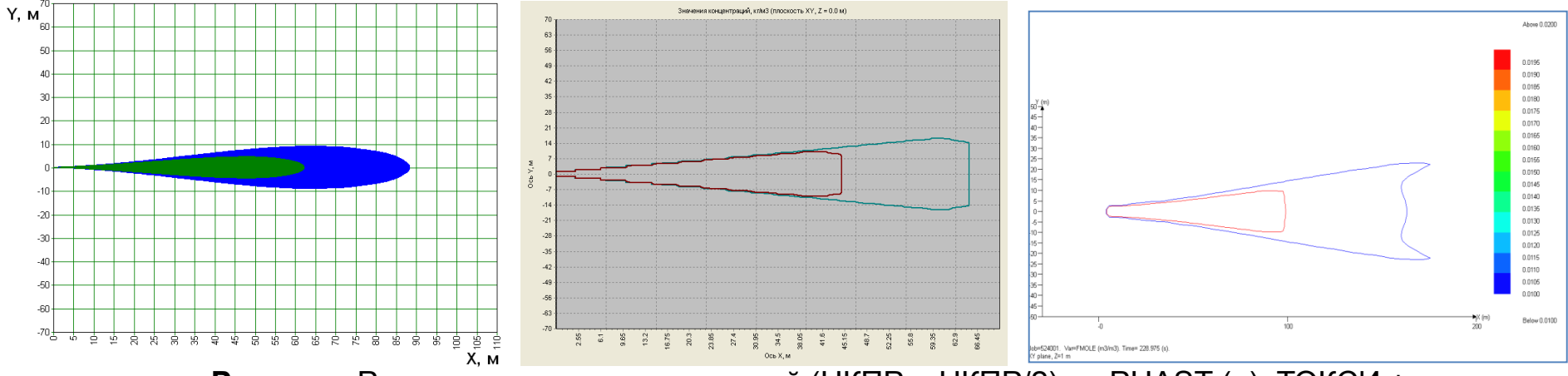

**Рисунок**- Расчетные зоны концентраций (НКПР и НКПР/2) по PHAST (а), ТОКСИ + (б) , FLACS (в) для класса устойчивости атмосферы 5D

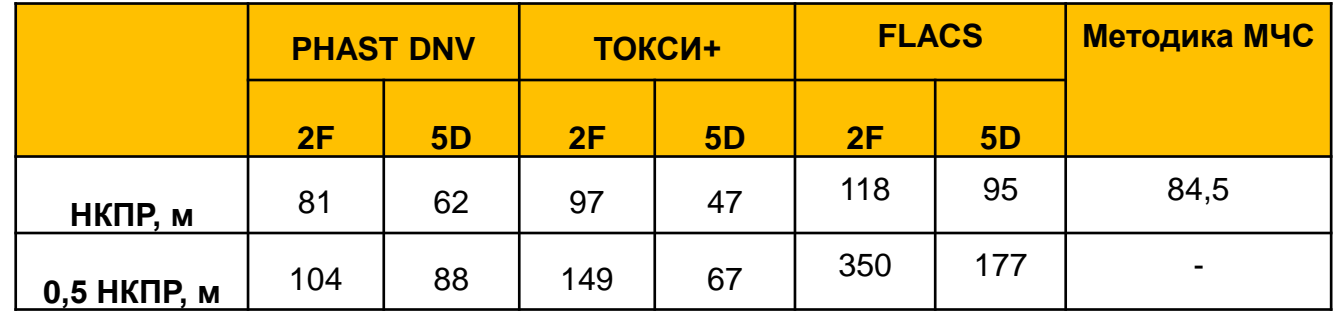

**Таблица -** Размер зоны НКПР и 0,5 НКПР **7**

#### *Задача 2.*  **Моделирование дефлаграционного сгорания облака водорода**

•*сценарий моделирования – сгорание полусферического облака стехиометрического состава (такие облака могут образовываться при полное мгновенном разрушении ёмкости) . Масса водорода – 52,3 кг*

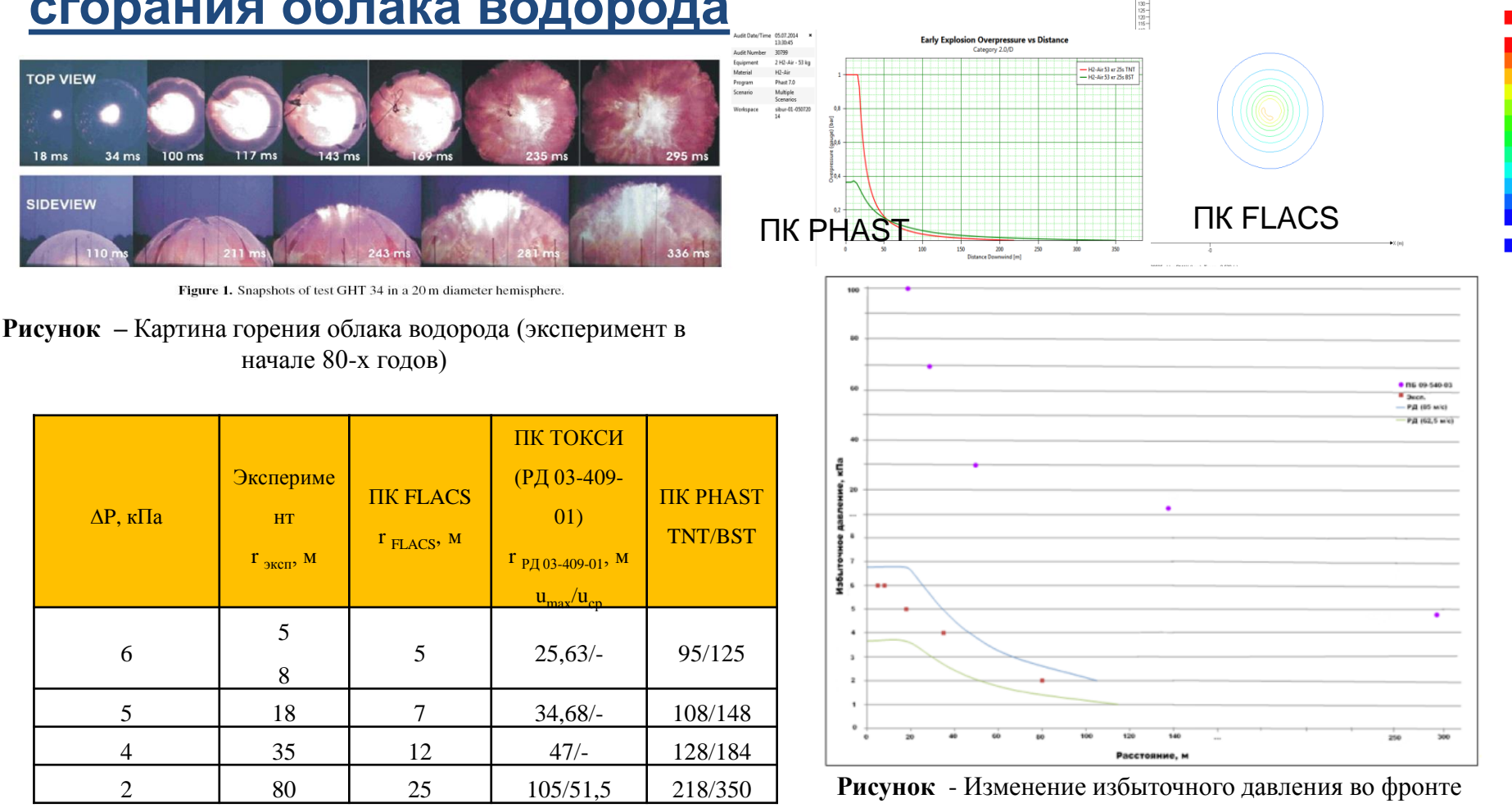

ударной волны от взрыва водородовоздушной смеси

**8**

**Расчеты по методике «тротилового эквивалента» (ПБ 09-540-03) показывают превышение давления в по сравнению с экспериментом и расчетом по РД 03-409-01 более чем в 10 раз (верхние точки)**

#### *Задача 3.* **Моделирование рассеивания облака пропана. Определение зон НКПР**

•*сценарий моделирования – полное мгновенное разрушение ёмкости, содержащей 50 кг пропана*

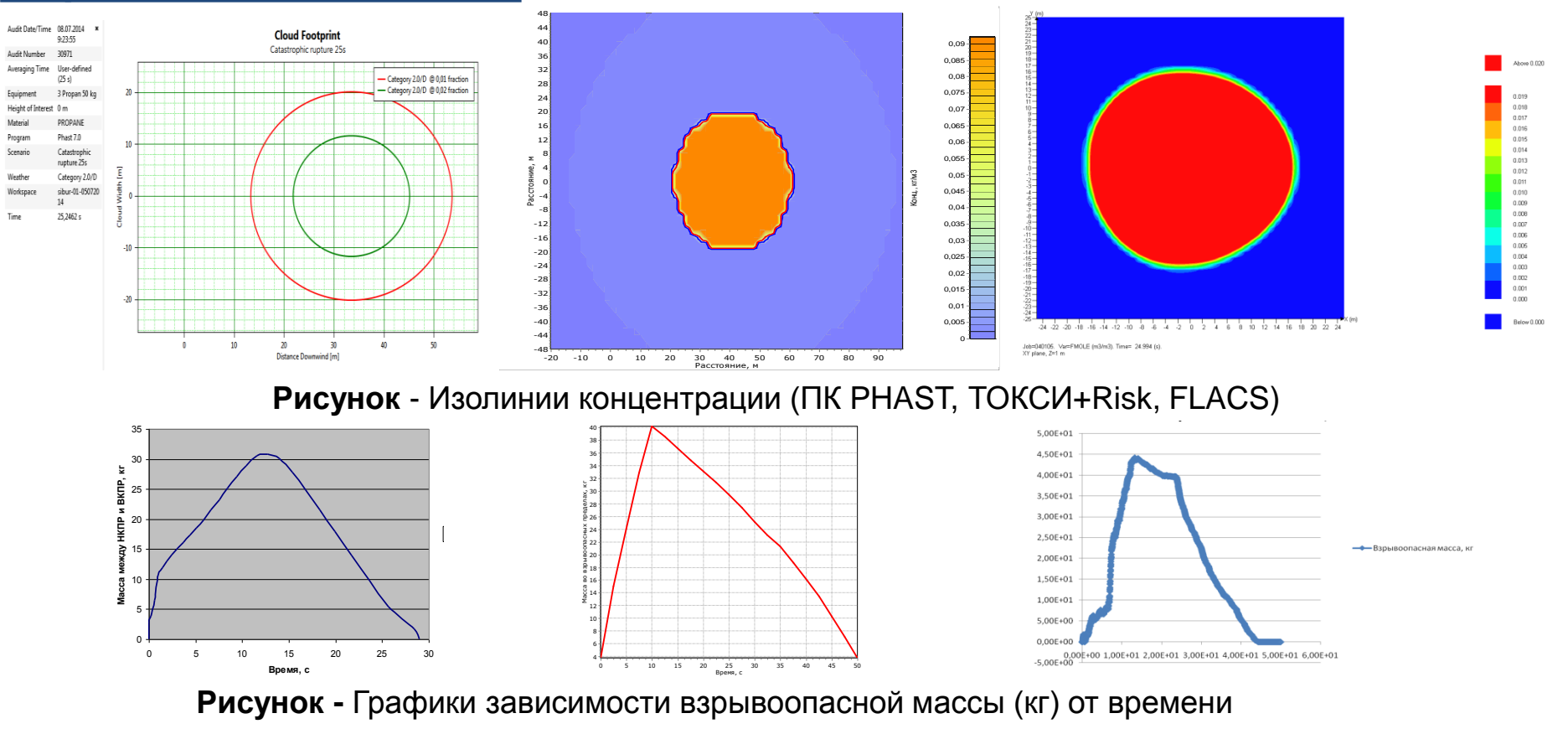

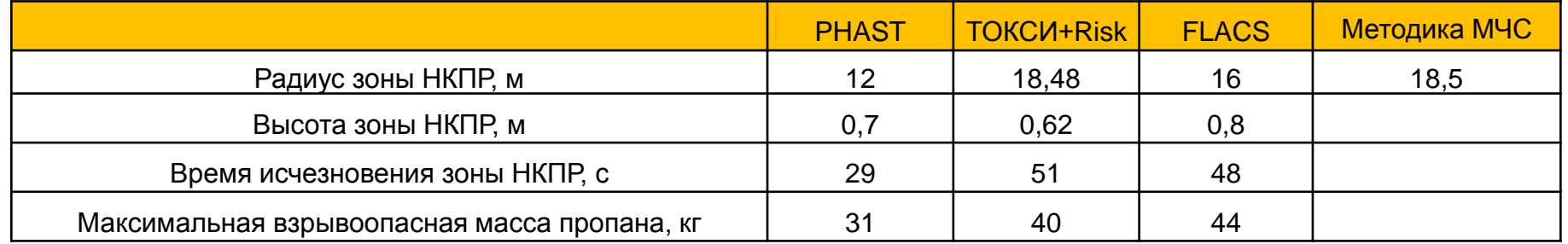

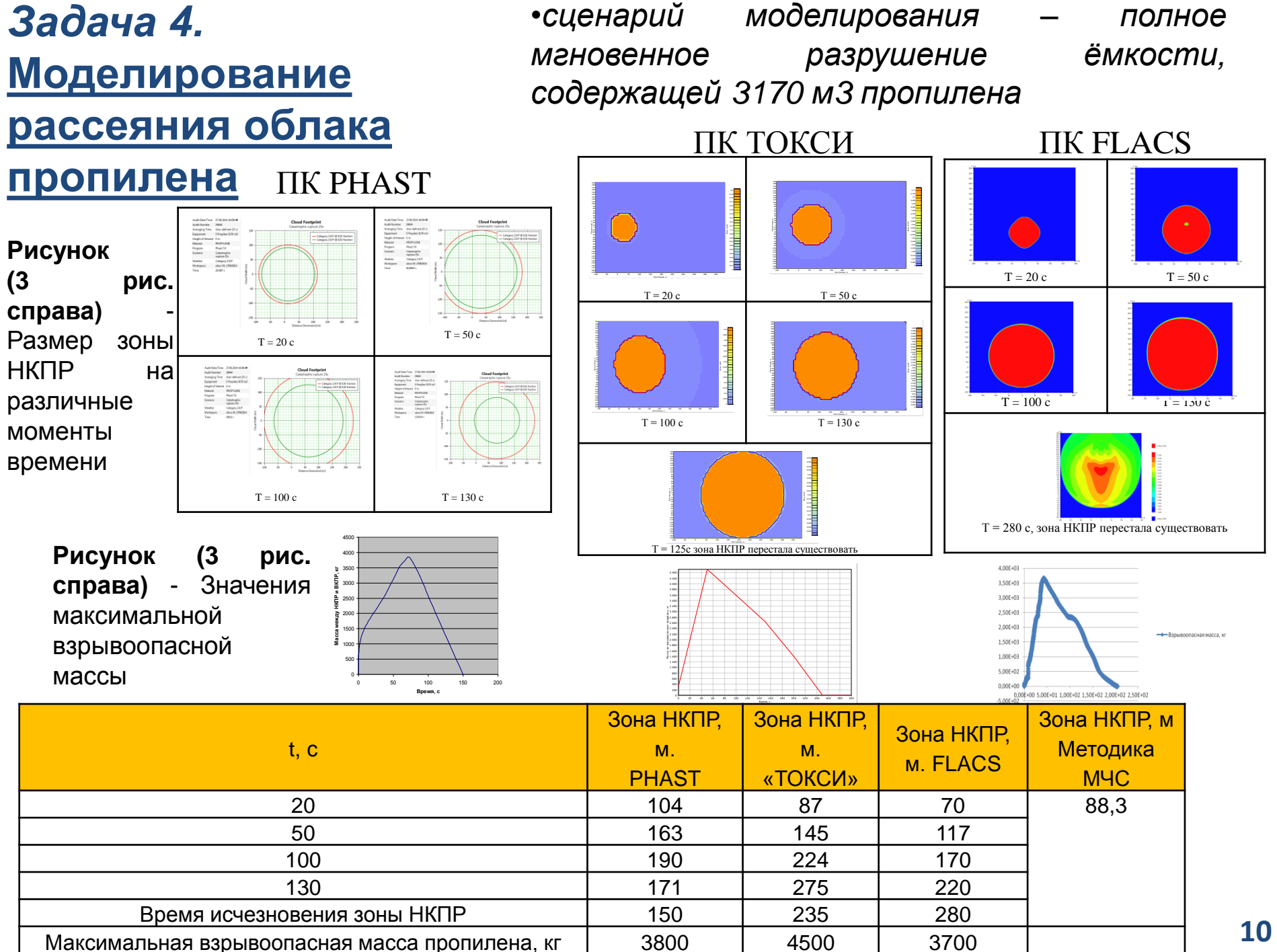

#### *Задача 5.*  **Моделирование взрыва облака ТВС в загроможденном помещении с легкосбрасываемыми конструкциями**

•*сценарий моделирования – взрыв облака ТВС в помещении с ЛСК*

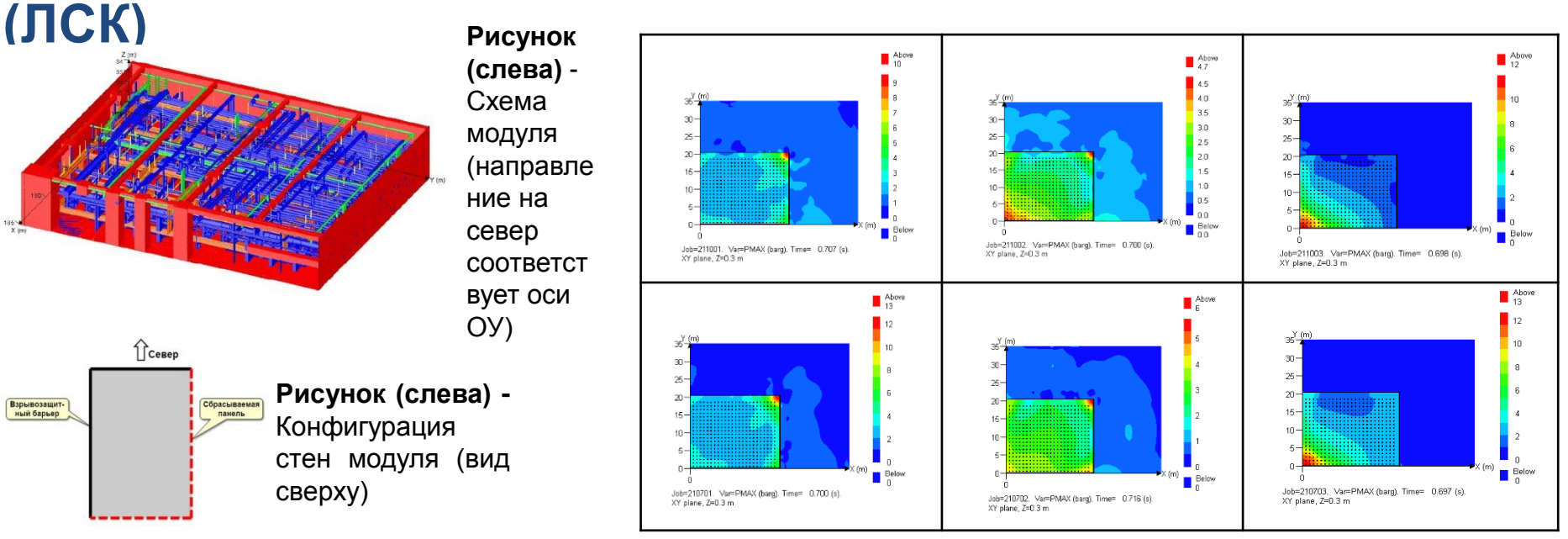

**Рисунок (сверху)** - Распределение давления при взрыве облака ТВС при различных

сценариях моделирования (ПК FLACS)

**=> Влияние загроможденности и расположения источника зажигания**

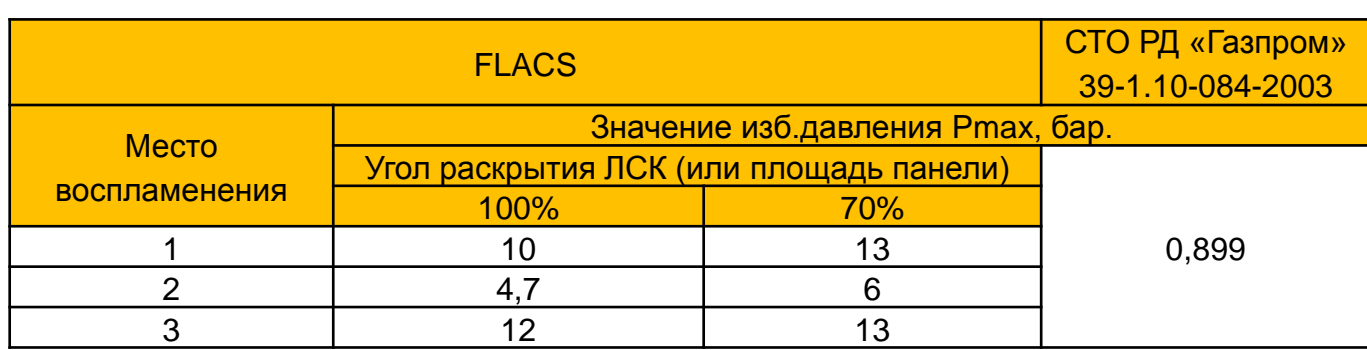

**Таблица**- Значение изб.давления Pmax при различных сценариях моделирования (ПК **11**

## **Моделирование выброса нестабильного газового конденсата (НГК) на магистральном трубопроводе СУГ**

#### **Исходные данные:**

• Продуктопровод предназначен для транспортировки нестабильного газового конденсата (НГК) сжиженном состоянии. (Трассаь продуктопровода проходит по территории Иркутской области);

Режим работы трубопровода непрерывный, 8400 ч/год (350 сут);

• Рабочее (нормативное) давление в трубопроводной системе транспорта – до 10 МПа;

• Компонентный состав транспортируемого продукта – см. в табл.

• Температура продукта: для НГК на входе в НС – плюс 8,5°С;

• Высотная отметка продуктопровода – 574

м, высотная отметка населенного пункта – 357 м, перепад высот – 217 м.

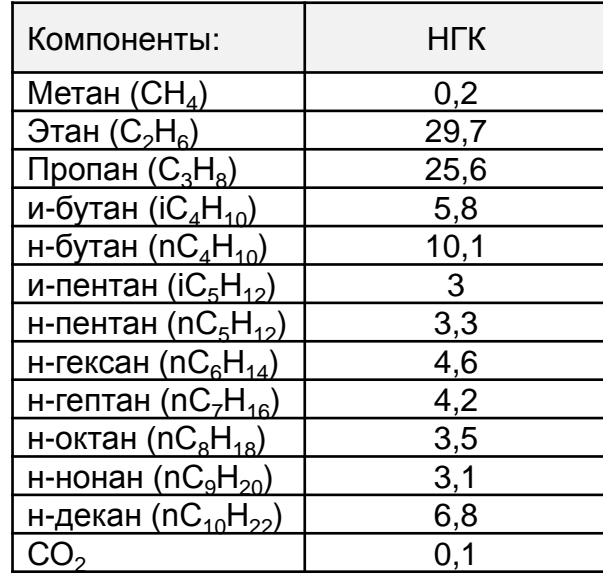

**Таблица**. Компонентный состав транспортируемого продукта (%,масс.)

#### **Моделирование выброса нестабильного газового конденсата (НГК) на магистральном трубопроводе СУГ в ПК ТОКСИ+Risk**

Расчет дрейфа осуществлялся по РД-03-26-2007 по программе ТОКСИ для температуры окружающей среды 15<sup>о</sup>С. Диаметр отверстия 300 мм.

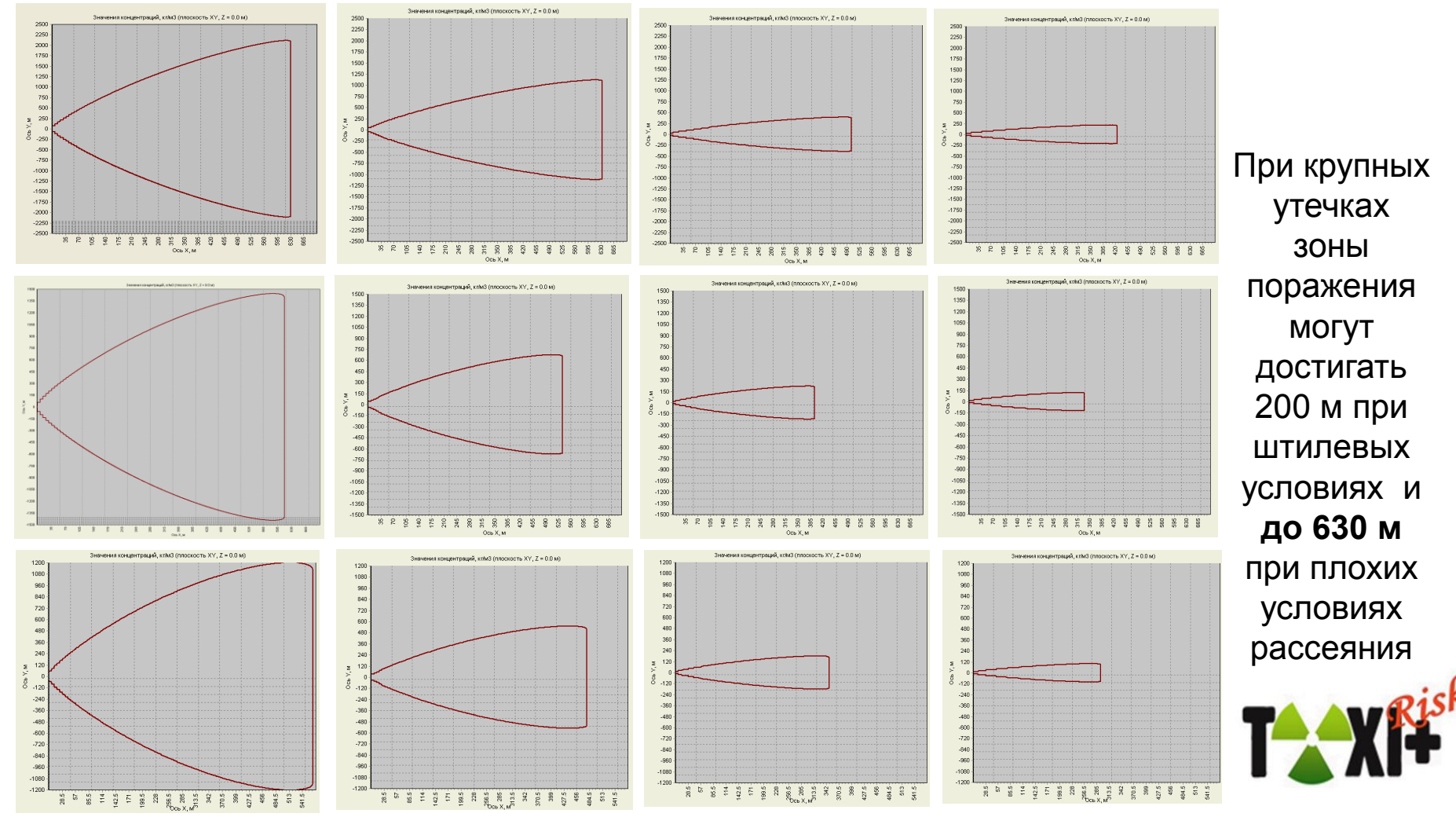

**Рисунок -** Вид облаков ТВС для расхода пара 388 кг/с в зависимости от метеорологических условий

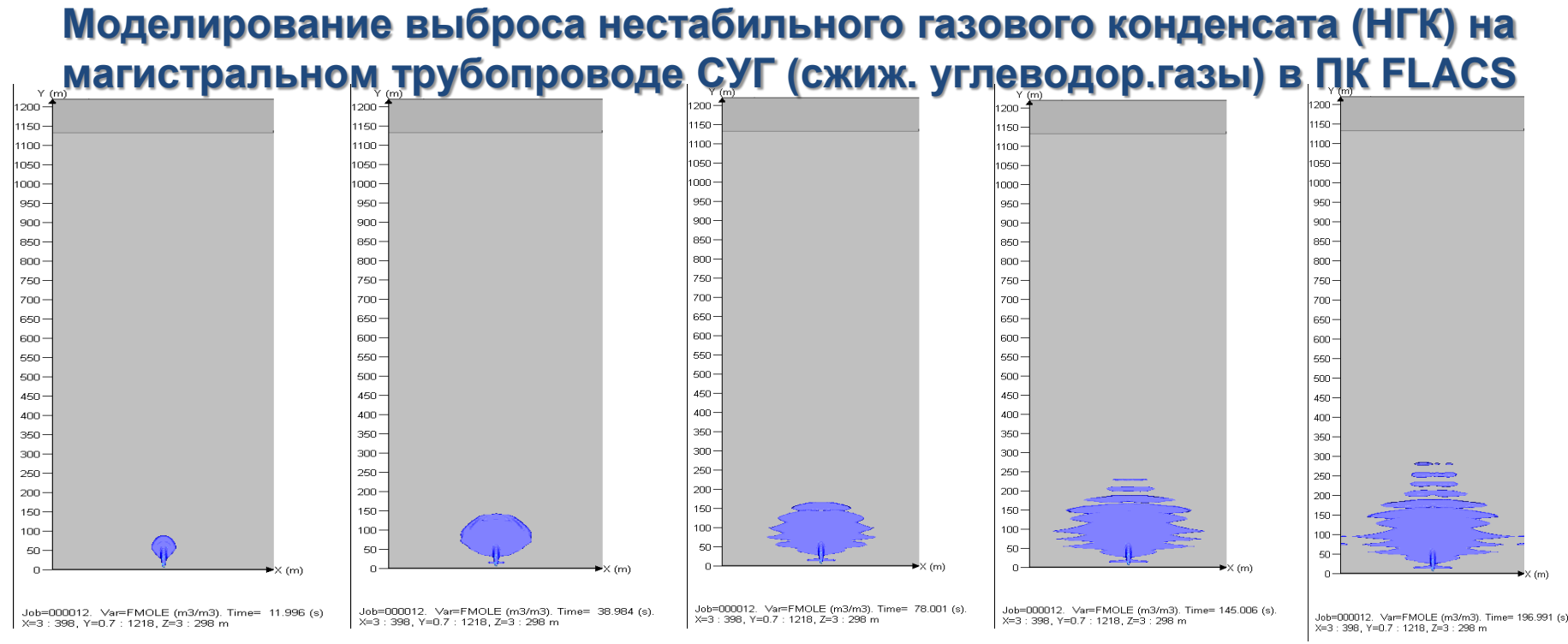

**Рисунок** - Распределение взрывоопасной концентрации НГК

(диаметр аварийного отверстия 300 мм, температура воздуха 20 °С, газо-капельно-воздушная смесь

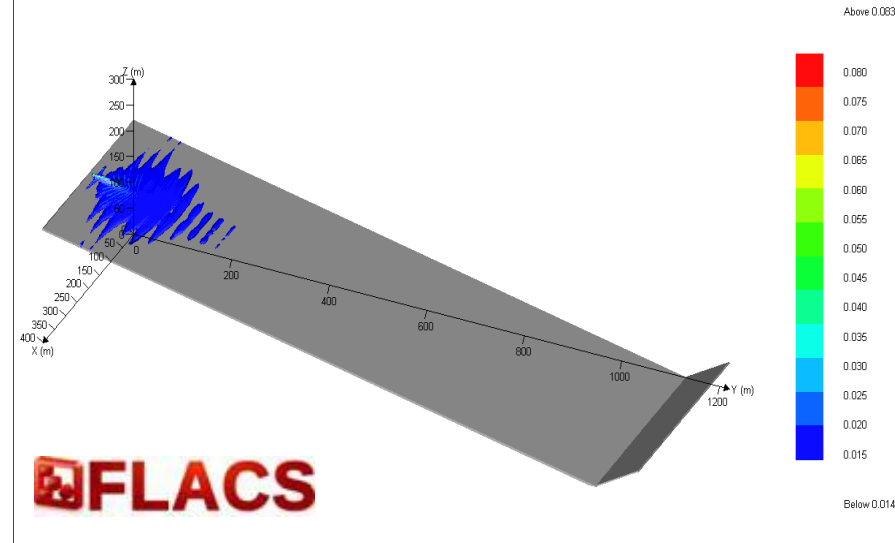

Далее моделируется вариант, при котором **часть выброса** (71,6 %) остается **в жидком состоянии и образует лужу** на поверхности земли с последующим испарением. => моделирование выброса при

**14** различных условиях показало, что даже в условиях неравномерного рельефа (перепад высот более 200 м), максимальные дрейф облака ТВС с учетом растекания жидкой фракции не превысит 300 м от оси продуктопровода.

hh=000012 Var=EMOLE (m3/m3) Time= 196 991 (s) X=3:396. Y=0.7:1218. Z=3:298 m

## **РЕКОМЕНДАЦИИ ПО ПРИМЕНЕНИЮ МЕТОДИК И КОМПЬЮТЕРНЫХ ПРОГРАММ. ВЫВОДЫ**

**Наиболее точная модель,** описывающая распространение и взрывы облаков опасных - **программный комплекс FLACS.**

- + учет особенностей геометрии окружающего пространства;
- + учет расположения источников зажигания (позволяет моделировать взрывы многокомпонентных смесей углеводородных газов);
- + возможность задания многокомпонентного состава выброса;
- необходимость больших временных ресурсов для подготовки исходных данных, подложки и для проведения расчета;
- необходимость высокой квалификации специалистов, проводящих расчет;
- высокая стоимость ПК;
- В большинстве случаев **программный комплекс FLACS** дает **наименее консервативные результаты** для оценки зон поражения от барического воздействия
- **Методика тротилового эквивалента**
	- наиболее консервативная из всех рассматриваемых методик ;
	- не учитывает физические процессы протекающие при взрывах облаков, в т.ч. дрейф облаков ТВС в условиях ветра.

#### • **Методика МЧС**

 аналогично не позволяет учесть дрейф методика МЧС, что ограничивает область ее применения выбросами веществ <sup>в</sup> условиях безветрия. **15**

# Спасибо за внимание!